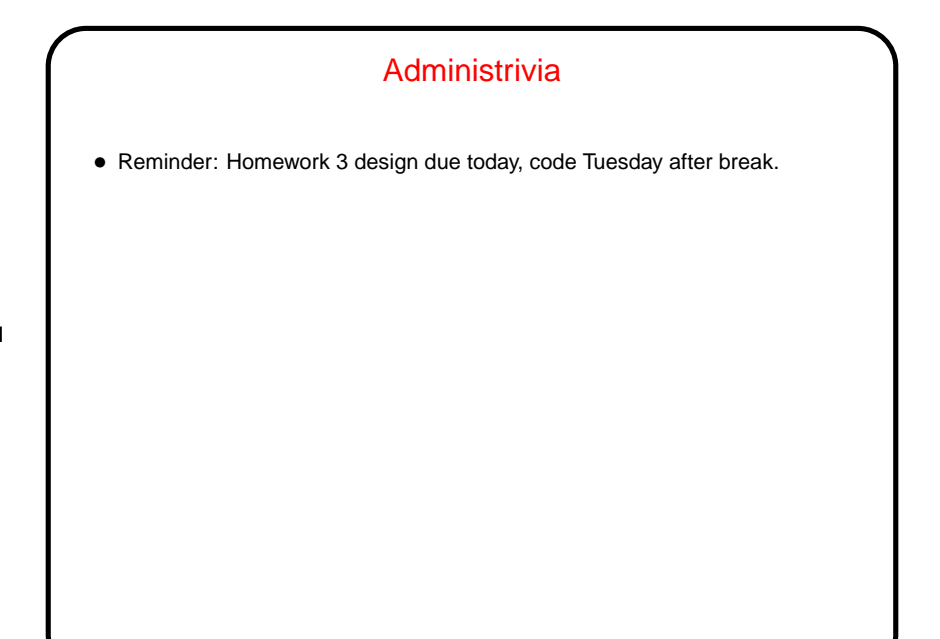

**Slide 1**

**Slide 2**

## GUIs and Event-Driven Programming • In PAD I (and in most previous in-class examples this semester) we usually focus on programs with simple text-based input and output — a basically synchronous interaction with the user. • Programs with GUIs, though, are typically somewhat different — the main program (which is sometimes hidden in library code) is often just a loop that waits for keyboard/mouse input delivered by the program's environment (operating system, graphical environment, window manager, etc.). • This leads to an "event-driven" programming model that can seem rather different from what's used for text-based programs.

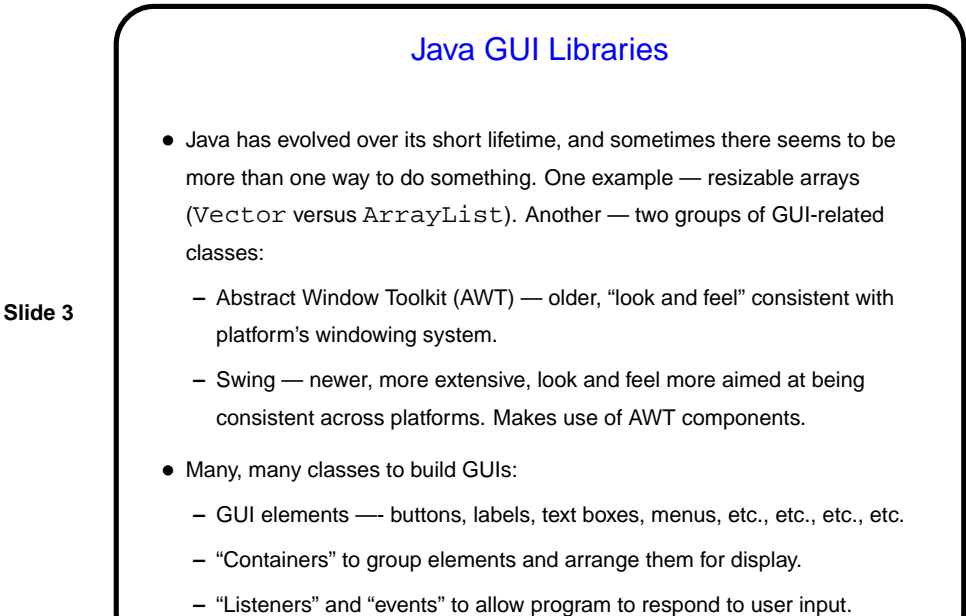

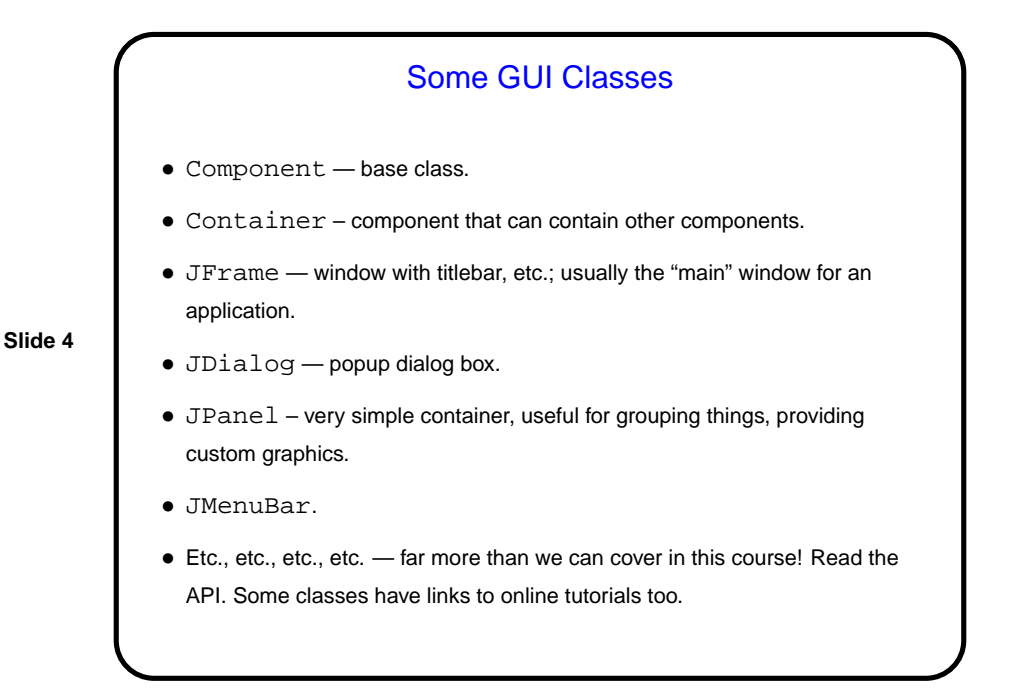

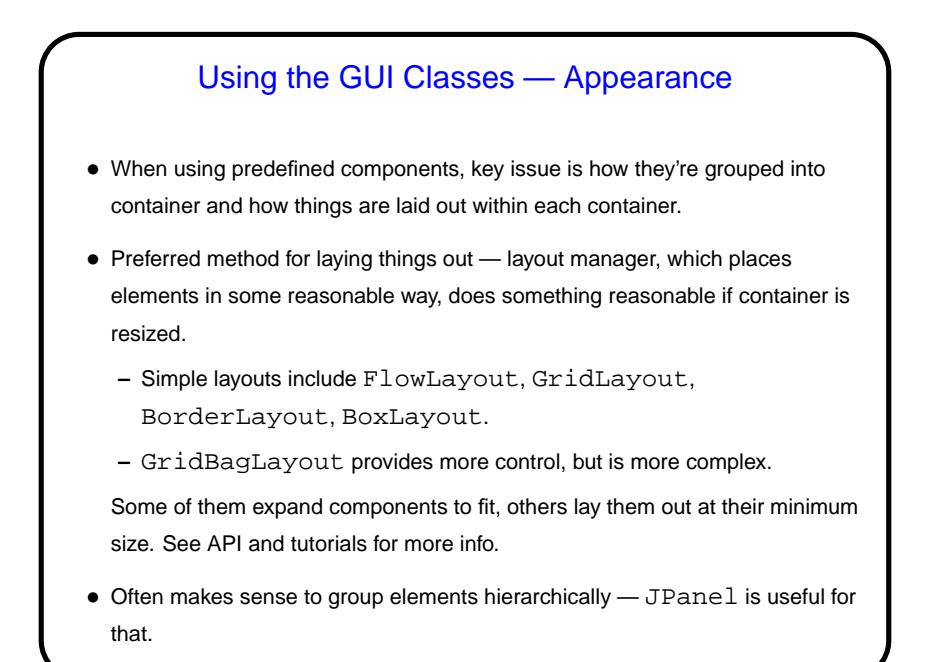

Using the GUI Classes — Behavior

• Runtime system (JVM) translates each user action (keyboard or mouse input) into an "event" and then calls method(s) in "event listener" objects.

• So, to tell the runtime system what should happen when, e.g., a JButton is clicked, call button's addActionListener with an object listener that implements ActionListener interface. Now when the button is clicked, listener's actionPerformed method is called.

• Several approaches to defining listener objects. One is to have "main" class implement required interface. Another is to use anonymous inner classes.

**Slide 5**

**Slide 6**

## Java GUI Classes and Multithreading

• Currently Java GUI classes are implemented in terms of an "event dispatch thread" (EDT) — something that listens (to some part of the operating system/environment?) for "events" (from keyboard or mouse, e.g.) and "dispatches" them by calling appropriate methods associated with GUI components.

**Slide 7**

• Not all of what's under the hood is thread-safe, so Sun recommends that all changes to GUI components be done in the EDT. This happens automatically with listener methods. Accesses from the "main" thread and from other threads should use SwingUtilities.invokeLater.

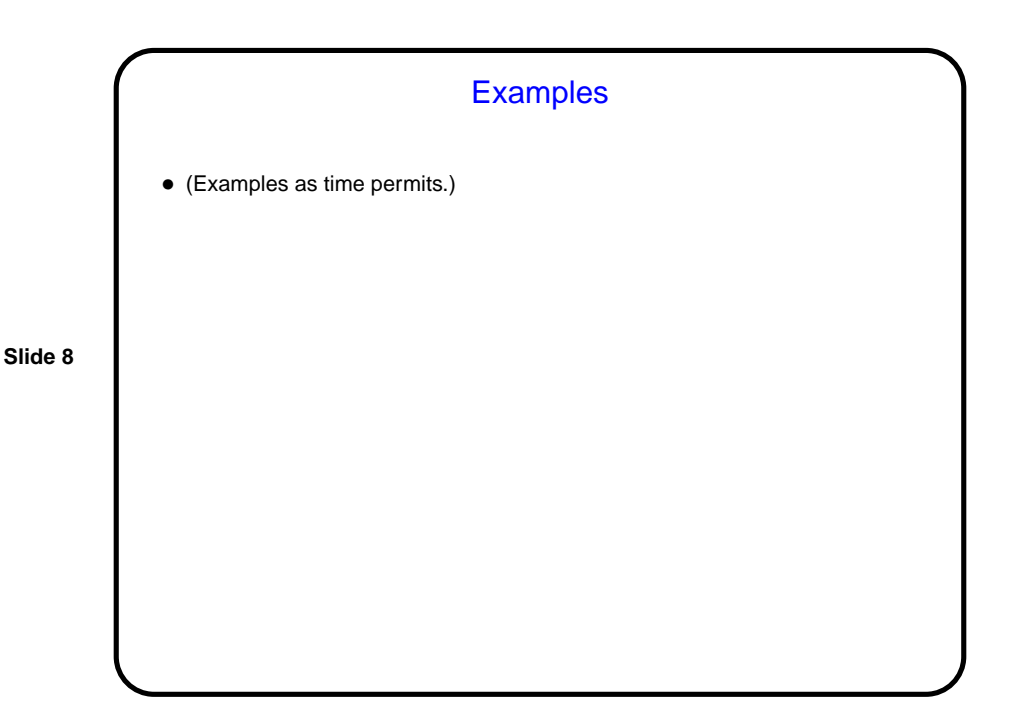

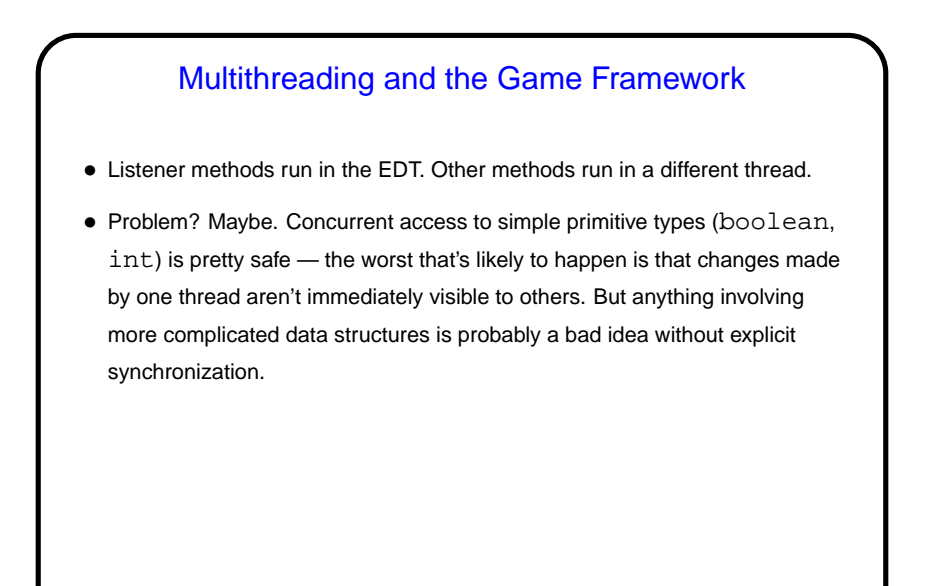

**Slide 9**

**Slide 10**

## Minute Essay • How did the midterm compare to your expectations? with regard to length, difficulty, topics, or whatever? • (And best wishes for a good spring break!)